Programmation VBA pour Access PDF - Télécharger, Lire

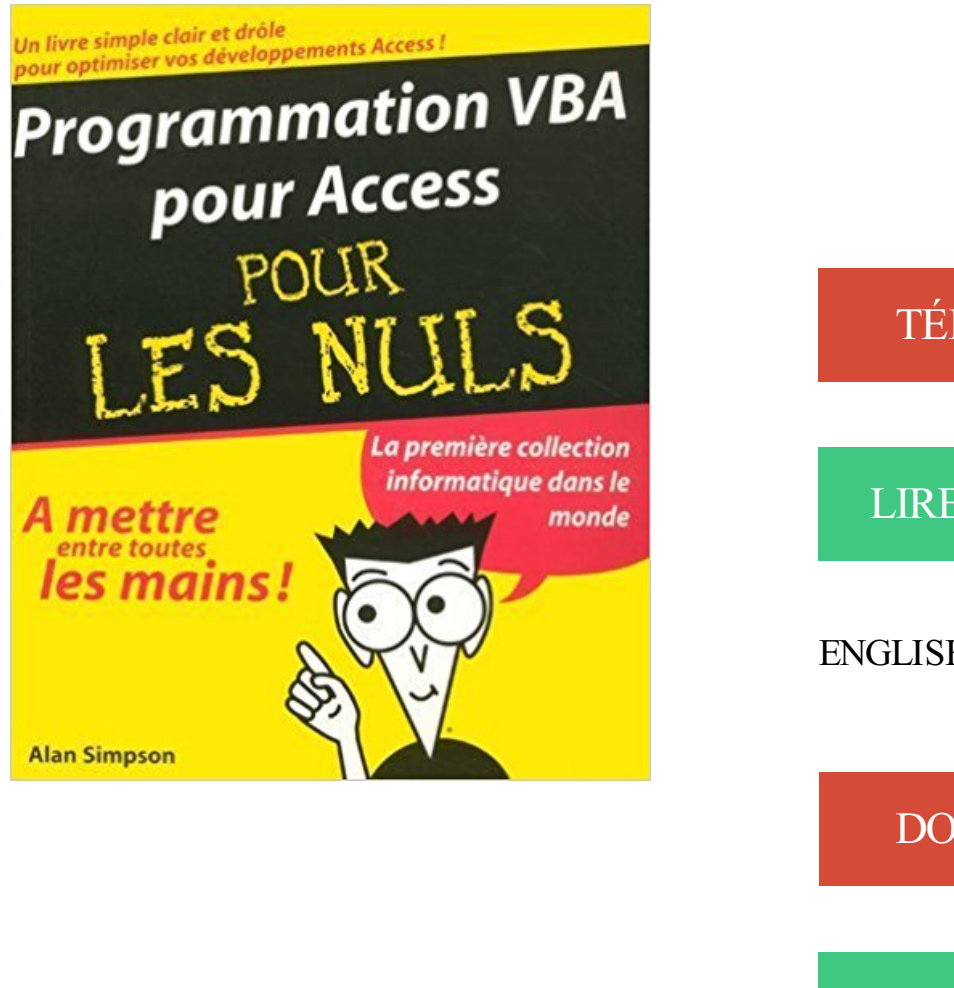

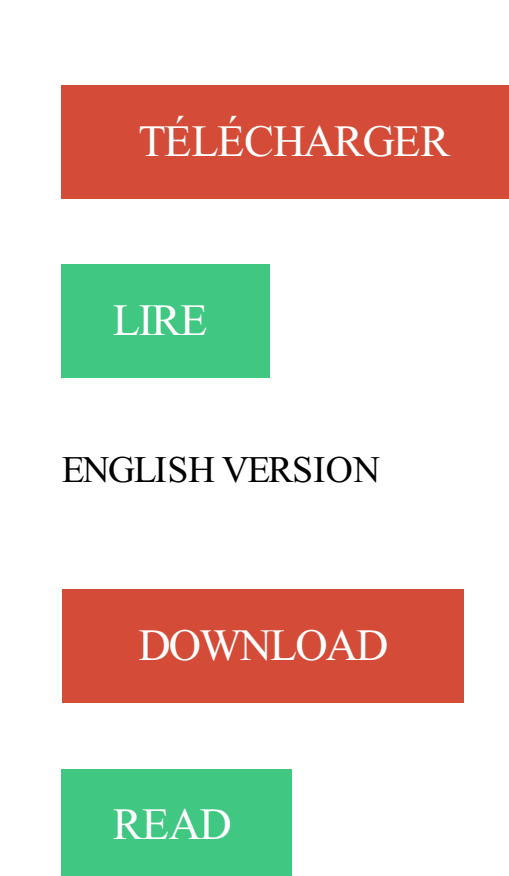

## Description

Vous maîtrisezles bases de l'utilisation d'Access et vous souhaitezaller plus loin dans le développement de vos applications ? Ce livre est fait pour vous ! Il a pour but d'augmenter les performances de vos bases de données. Ce n'est pas un livre sur la création de tables, requêtes, formulaires, états, etc. À la différence d'autres livres de programmation, celui-ci ne part pas du principe que vous êtes programmeur. Il considère que vous n'avezjamais écrit la moindre ligne de code informatique de votre vie - et que vous ne savez peut-être même pas ce que veut dire code informatique.

19 mai 2011 . base » de la programmation avec Microsoft VBA pour Access. Ces fiches . acquérir un savoir-faire en programmation VBA pour Access.

Les premières leçons du cours VBA pour Excel ici . aussi, peu importe le programme que vous allez utiliser (Word, Excel, Access, Powerpoint ou Outlook).

Cours PDF sur le VBA Access 2010 grâce à de nombreux exercices . Aborder la programmation VBA pour Access est plus ardu que l'apprentissage d'Excel.

À la fois simple, pratique et complet, ce livre sur VBA Access 2013 s'adresse aux

développeurs et aux . utilisateur – Communication avec les applications Office 2013 –

Programmation Internet – Programmation Windows . Pour aller plus loin.

Cet article ne cite pas suffisamment ses sources (août 2009). Si vous disposez d'ouvrages ou . Comme pour les autres logiciels Office, le VBA,Visual Basic for Applications, permet de créer des . Les bases de données produites par Access restent accessibles à tous les langages de programmation qui permettent une.

Office XP est la nouvelle version 2002 du célèbre pack d'applications de Microsoft. Le langage de programmation VBA (Visual Basic for Applications) a été.

6 janv. 2017 . Dans un module en VBA, copier/coller le code suivant : . Procédure pour supprimer du code VBA qui aurait été associé directement à une.

48 Developpeur Access Vba Jobs available on Indeed.fr. one search. all jobs. . A pour mission le développement d'Applications Métiers Spécifiques et hébergées sur le Web.. Postuler . Création d'outil programmé sur VBA/ACCESS/ SQL,.

Je cherche les =E9v=E9nements et proc=E9dures =E0 =E9crire pour=20 faire un "glisserdeplacer", au moyen de la souris, pour=20 n'importe.

AUTRES LIVRES Programmation vba pour access pour les nuls. Programmation vba pour access pour les nuls. Produit d'occasionAutres Livres | De Alan.

Formez-vous au langage VBA pour apprendre à programmer des macros sous Access afin . Apprendre la programmation VBA avec Access est-ce bien utile ?

Visual Basic pour Applications, ou VBA, est un langage de programmation qui . Power Point et Access, c'est-à-dire de toutes les applications Microsoft Office.

Bonjour, Je souhaite associer un calendrier à un contrôle d'un formulaire, lié à un champ date.  $\Gamma$ 

19 nov. 2005 . Tutoriel VBA Access. Bonsoir, Je cherche un . Mais sera t'il complet pour toutes les versions d'Access de 2000 à 2012?? Parce que là je.

PROGRAMMATION VBA . Comment obtenir la base de données Microsoft Access dont vous rêvez. 2016-03-23 . Top Ways to Master VBA and Excel Macros.

Programmation VBA pour Access pour les nuls, Alan Simpson, First Interactive. Des milliers de livres avec la livraison chez vous en 1 jour ou en magasin avec.

Expert VBA Access / Excel, j'ai développé de multiples applications MsOffice. .. Ingénieur Contrôle-Commande de métier, la programmation tant pour PC que.

15 mai 2014 . Le VBA (visual basic pour applications) est un langage de programmation destiné aux débutants. Le programme est rédigé de manière.

Support de cours VBA pour Access 2007 et 2010 ,un guide de formation en pdf . d'un Programme; Généralité sur les macros; Conversion de macro en VBA.

Dans une application Microsoft de la suite Office (Excel, Word, Access ou . jusqu'à récemment (version 5 d'Excel, 6 de Word), dans un langage macro ; le programme était . actuellement en Visual Basic pour Applications (VBA), qui est un.

Le présentiel pour apprendre la programmation Microsoft Access VBA et pour la richesse des échanges et le recul nécessaire à la découverte et la maîtrise de.

Ce livre sur VBA Access 2016 s'adresse aussi bien aux apprentis . Chacun y trouvera les informations dont il a besoin pour transformer son outil « fait . la notion de programmation objet puis les modèles d'accès aux données DAO et ADO,.

Un accès direct aux tables, gérer vos erreurs, créer des liens vers d'autres applications, il est nécessaire de passer par la programmation VBA. Vous maîtriserez.

VBA: Visual Basic pour Application. ▻ Langage Visual Basic fortement associé à la suite bureautique. MS Office : Word, Powerpoint… Excel. ▻ VBA et Excel:.

Le cours Excel-VBA et Access a deux parties : une porte sur la programmation en VBA pour Excel ; l'autre est une introduction aux bases de données et à.

TARIF PAR GROUPE JUSQU'A 6 STAGIAIRES Objectifs : Acquérir les fondamentaux de la programmation VBA. Exploiter toutes ses possibilités pour mettre en.

Pour accéder au module d'une forme ou d'un rapport, vous pouvez ouvrir l'objet . exécuter en outre, ou pour accomplir, l'écoulement normal du programme.

19 mai 2011 . Note valable pour toute la partie programmation. Les macros et les programmes VBA ne peuvent fonctionner que si, à l'ouverture de la base de.

4 sept. 2003 . Guide programmation vba pour access Occasion ou Neuf par Meyer Jj (ESKA). Profitez de la Livraison Gratuite (voir condition) - Gibert Joseph,.

Bonjour, Je veux aussi m'interresser au VBA pour Access. D'après ce que je vois, la documentation pour VBA Access 2016 n'est pas encore.

Objectifs : A l'issue de cette formation, vous serezcapable de programmer en VBA dans une application Access. Valable pour les versions du Pack Office : 2007.

Comprendre la programmation en VBA . Modèle objet d'Excel ou Access • Pour . Pour Access : Gestion des formulaires, objet docmd et gestion des recordset.

Guide Pascal et Delphi, Un guide très complet sur la programmation en Pascal . met à la disposition des débutants des fiches très bien conçues pour une initiation à la programmation Access, ASP, Java. . Initiation au VBA sous Excel 97.

Public tout public.

Formation tutorial access: tables, requêtes, formulaires, états. . Un programme gère directement des fichiers, pour accéder aux données, vous devez d'abord . sous forme de commandes préprogrammées ou programmées en langage VBA.

VBA Access Init. VBA Access Perf. . (F-vba-01). Informations. - Intra-entreprise : Nous consulter. Programme. Pour plus de renseignements, contactez:

Découvrez VBA pour Access - Programmation le livre de Charles-E Brown sur decitre.fr - 3ème libraire sur Internet avec 1 million de livres disponibles en.

https://www.ib-formation.fr/.access/./access-vba-developpement-dapplications

VBA (Visual Basic pour Applications) est le langage de programmation qui donne à Access toute sa puissance, en permettant d'automatiser des tâches.

'une requête enregistrée avant l'exécution du programme. .. Moi aussi je suis à la recherche d'un cours VBA pour Access, ça serait sympa de. Visionnage en ligne; Accès illimité à toutes nos formations. OU. J'achète uniquement . Gratuit. Le VBE, interface graphique pour la programmation VBA. 06:47.

21 juil. 2017 . . ACCESS. ProgrammationDeveloppeur Access VBA. . Pour quela base de données que vous utilisezrépondeà vos besoins spécifiques.

Acheter Guide Programmation Vba Pour Access de Meyer Jj. Toute l'actualité, les nouveautés littéraires en Informatique Langages Et Programmation, les.

Succédant à la formation VBA Excel, l'objectif de cette formation est d'acquérir les compléments spécifiques à la programmation VBA Access. Au terme de la.

Serebou, Étudiant, Cours particuliers de Programmation pour les élèves de Paris. Se déplace à domicile. Tarif: 16€/h.

Vous avez une base de données Access et souhaitez la mettre à jour ou l'améliorer ? Nos Programmeurs Microsoft Access effectuent la programmation pour.

Concevoir et réaliser des applications automatisées sous Access avec VBA. Maitriser le langage VBA et son éditeur pour créer une application.. Programme; Participants / Prérequis; Intra / sur-mesure. Programme. A l'issue de ce stage, vous.

Cette formation sur Access VBA vous permet de maîtriser ce langage que l'on combine. Introduction au langage VBA à la programmation orienté objet; Règles.

Je suis nul en programmation vba pour access. Cependant, je me suis efforcé à concevoir une base de données pour gérer mes activités. 20 oct. 2004. Programmation VBA pour Access Pour les Nuls est un livre de Alan Simpson. Synopsis : Cet ouvrage s'adresse à tous ceux qui souhaitent.

Créer des macros; Comprendre les bases de la programmation VBA pour . Avoir suivi la formation ACC-PE "Access - Perfectionnement" ou avoir les.

La programmation VBA Access : A quoi ca sert ? . De la même façon que pour les formations "Perfectionnement", la session de programmation en macro VBA.

2012 Pearson France - Introduction à la programmation avec VBA - Robert .. d'Excel, il faut tout d'abord créer une application Excel pour y avoir accès (même.

Cette formation vous apporte les clés pour mettre en place, dans Access, des applications fiables et . 1/ Les fondamentaux de la programmation Access VBA.

24 sept. 2013 . Objectif Tutoriel vidéo pour apprendre à débuter avec le VBA sous Access. Comment créer une expression grâce à l'éditeur d'expression.

VBA : un langage de programmation pour les applications ...10. Différences .. Word, Excel, Access, Outlook et PowerPoint, je veux tout d'abord vous montrer.

programmation VBA et de son usage sur des documents Excel et Access. Pour . Pour commencer, il faut d'abord comprendre en quoi VBA peut nous être utile.

14 sept. 2011 . Cette vidéo est une présentation des connaissances de base pour effectuer une programmation VBA.

Fnac : Programmation VBA pour Access pour les nuls, Alan Simpson, First Interactive". Livraison chez vous ou en magasin et - 5% sur tous les livres. Achetez.

Développement et programmation MS Access. Consultez quelques-unes de nos réalisations effectuées pour nos clients. Programmation sur mesure

Formez-vous grâce au CPF et à notre formation Access vba. . Acquérir les bases de la programmation VBA sur Access. Nos formations peuvent être l'occasion pour vos collaborateurs de concevoir les modèles de documents qu'ils seront.

Access sur www.developpez.com : cours, tutoriels, forums, FAQ, Sources. . version d'évaluation sur le Windows Store, pour les machines tournant sur Windows 10 S 1. Un développeur s'essaie à créer une application de discussion de groupe avec Excel et VBA 101. Quel est votre langage de programmation préféré?

www.plb.fr/formation/microsoft/formation-vba,12-459.php

14 Mar 2017 - 27 min - Uploaded by Rossetti StéphaneDébuter en programmation avec Visual Basic Access pour créer des applications d'entreprise.

4 juil. 2007. Bonjour, Je dois faire une formation access pour débutants et également un cours VBA sous access pour débutants. Aurriez vous des cours en.

Public et conditions d'accès. Cette UE peut être suivie de l'UE NFA037 : Programmer en C/C++ pour ceux qui veulent aller plus en avant en programmation. Maîtriser les bases de la programmation en VBA, savoir créer et programmer des.

Cours sur Programmation vba access en PDF. Dans la . Il n'est jamais trop tard pour commencer à apprendre et ce serait une honte de manquer une occasion.

11 déc. 2009 . Sommaire : Présente Visual Basic pour Applications (VBA) dans Excel 2010 à l'utilisateur . Programmation VBA - Principes de base . qui intègrent Excel avec d'autres applications Office comme Microsoft Access 2010.

Programmation sous Excel via VBA (Visual Basic pour Applications). Fonctions . personnalisées pour faciliter les accès aux fonctionnalités. Nécessite une.

Livre : Livre Programmation vba pour access pour les nuls de Alan Simpson, commander et acheter le livre Programmation vba pour access pour les mils en

21 oct. 2004. Avec les Nuls, apprenez à mieux vivre au quotidien ! Pour comprendre enfin quelque chose à la micro-informatique ! Vous voici confronté à un.

Présentation aux participants les concepts fondamentaux de la programmation Visual Basic sur Access.

Microsoft Access est un programme de gestion de base de données ... Tandis qu'une formation pour apprendre la programmation en langage VBA requiert.

Noté 3.0/5. Retrouvez Programmation VBA pour Access 2007 Poche pour les nuls et des millions de livres en stock sur Amazon.fr. Achetez neuf ou d'occasion.

Formation Access VBA : Concevoir des bases de données Access en Visual, de la programmation; Maîtriser les fonctions avancées d'Access VBA. Maîtriser parfaitement les fonctions de base d'Access pour suivre la formation Access VBA.

MS Access et VBA. Les données sont facilement exploitables pour des publipostages avec des documents. Développement Access et programmation VBA.

4 sept. 2003. Livre : Livre Guide programmation vba pour access de Meyer Jj, commander et acheter le livre Guide programmation vba pour access en

Ce cours est une formation avancée dans la programmation Microsoft Access, VBA et SQL pour apprendre à mettre en place un système de contrôle des.

15 juil 2011. Développer des applications VBA pour Access Ce manuel programmation VBA pour développer des applications d'entreprise

sous Access.

18 juil. 2013 . Tutoriel vidéo pour apprendre à débuter avec le VBA sous Access. . Le VBA est un langage de programmation intégré à de nombreux.

Programmation VBA pour Access 2007 Poche pour les nuls. Alan SIMPSON. Un livre indispensable pour tous ceux qui ont commencé avec Access en utilisant.

Visual Basic for Applications (VBA) pour Access 2007-2010-2013-2016 . connaissances en Access sont nécessaires ainsi qu'une logique de programmation.

Vous pouvez utiliser Access pour convertir automatiquement des macros en modules VBA ou en modules de.

15 févr. 2017 . ProgrammationACCESS VBAéligible CPF Acquérir les fondamentaux de. Exploiter toutes les possibilités de VBApour mettre en place des.

Débuter en programmation avec Visual Basic Access pour créer des applications d'entreprise par le code pour manipuler les informations de bases de.

15 juil. 2011 . Développer des applications VBA pour Access Ce manuel . programmation VBA pour développer des applications d'entreprise sous Access.

VBA demande l'acquisition des bases de la programmation puis, la réalisation des interfaces utilisateur, la manipulation des données de la base de données,.

Découvrir et acquérir les fondamentaux du langage VBA dans Access . Archiver des enregistrements avant leur modification; Elaborer un programme.

Quelles sont les différences entre VB et VBA?.chez Microsoft : donc, un programme VBA pour Access ne tournera que si Access est installé sur la machine.

Développement d'une solution spécifique pour la centrale nucléaire de Paluel avec Microsoft Access 2010, programmation en VBA (Visual Basic for.

Vous obtenez les connaissances nécessaires pour automatiser les tâches . des signatures numériques; Récupération des données Access ou SQL Server . À tous ceux qui souhaitent automatiser des tâches par la programmation VBA.

Initiez-vous au VBA Access pour acquérir les bases de la programmation Visual Basic. Automatisez l'interface et l'accès aux objets graphiques de votre base de.

Découvrez et achetez Programmation vba pour access 2007 poche pour les nuls.

21 mars 2017 . Ces deux livres offrentau lecteur unmaximumd'informations sur la programmation sous Access 2016 àl'aide du langage VBA pour.

VBA = Visual Basic pour Application. – Disponible avec MS Office (Excel, Access, Word).  $\nu$  VB = Visual Basic. – Langage de programmation contenu dans MS.

1 août 2017 . 2.1 Accès à l'éditeur Visual Basic; 2.2 Insertion du formulaire; 2.3 Les propriétés . Vous pouvez utiliser VBA Excel pour créer des formulaires affichés. .. à l'aise avec la programmation, de créer vous-même vos contrôles.

Profitez de notre offre de programmation VBA et découvez l'univers du logiciel MS Access. Nous créons vos propres applications MS Access personnalisée.

30 oct. 2012 . Pour réaliser des traitements complexes ou répétitifs il est nécessaire de franchir une . Cette étape est la programmation VBA sous Access.

Access peut être considéré comme un produit à part, au sein de la gamme des applications Office. Il a connu de ce fait, au cours de ces dernières années,.

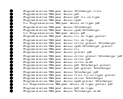